# **Aufrüstvorgang TGV von JT**

Ich möchte hier eine deutsche Übersetzung bzw. Anleitung für die Inbetriebnahme und Fahren des TGV vorstellen.

- 1. Taste **L** drücken um den Federspeicher zu lösen.
- 2. Taste **U** drücken um das Führerstandslicht einzuschalten.
- 3. Taste **Shift+I** drücken um die Instrumentenbeleuchtung einzuschalten.
- 4. Taste **W** drücken, damit der Führerstand aktiv wird.
- 5. Pantograph einstellen

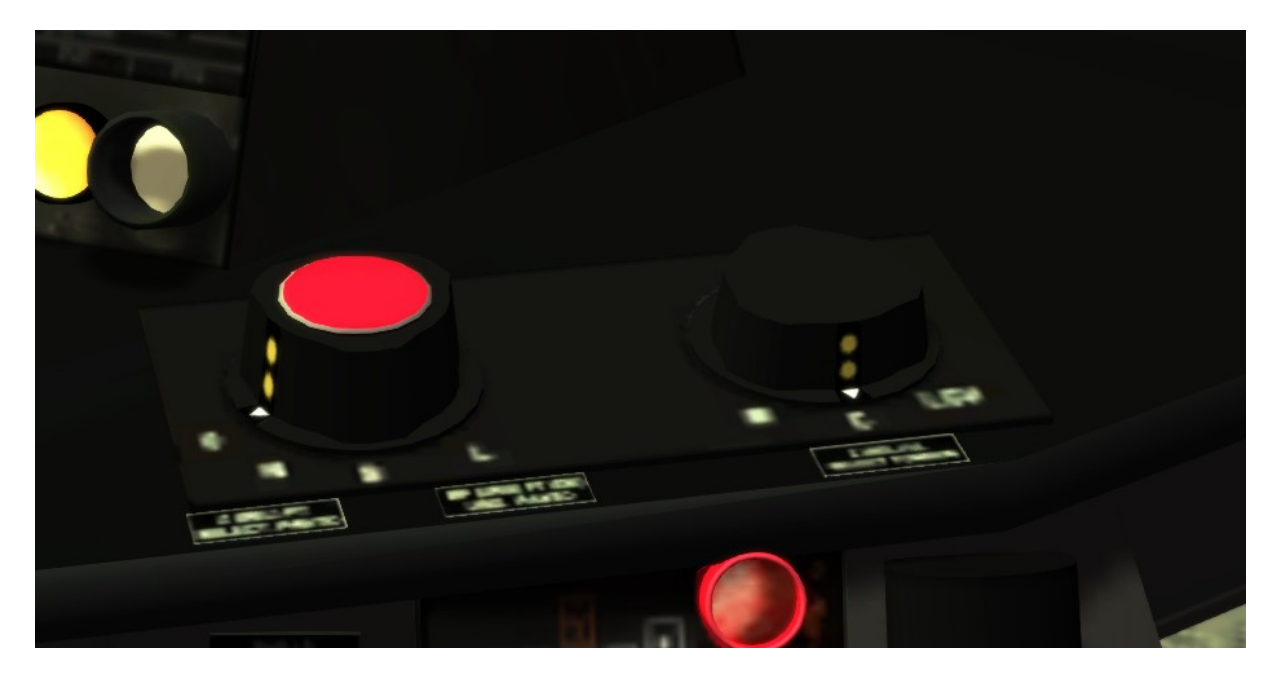

Den dunklen Schalter auf **C** stellen. Den roten Drehknopf auf N stellen (Taste P). Nach Stellung des roten Drehknopfes auf N werden die Tonleiter abgespielt. Bitte warten bis der Vorgang abgeschlossen ist.

- 6. Taste **Shift+O** drücken bis der Schalter einrastet.
- 7. Taste **O** für 2 Sekunden lang drücken, bis die Beleuchtung ausgeht.
- 8. Taste **Strg+F12** drücken (deaktiviert die KVB, kann im TS nicht nachgestellt werden).
- 9. Taste **Shift+K** drücken (deaktiviert VACMA, sie müssen sonst immer die Space Taste gedrückt halten).
- 10. Taste **Z** drücken um den Richtungswender zu betätigen. Taste **S** schaltet zurück.
- 11. Taste **E** drücken um in den normalen Fahrmodus zu kommen (Nicht bis zum Anschlag).
- 12. Taste **T** drücken um Fahrgäste ein- und austeigen zu lassen. ACHTUNG: Erst nach dem doppelten Ding (Klang) abfahren.
- 13. Taste **M** drücken um die Bremsen zu lösen.
- 14. Taste **Q** drücken um den Zug in Bewegung zu setzen.
- 15. Taste **A** drücken um die Signale zu bestätigen (Einfacher Piepton an den Signalen)
- 16. Taste **Enter** drücken ist das Signalhorn.
- 17. Los geht es…..

**Einfahrt in den Hochgeschwindigkeitsabschnitten (Umschalten des Stromsystems)**

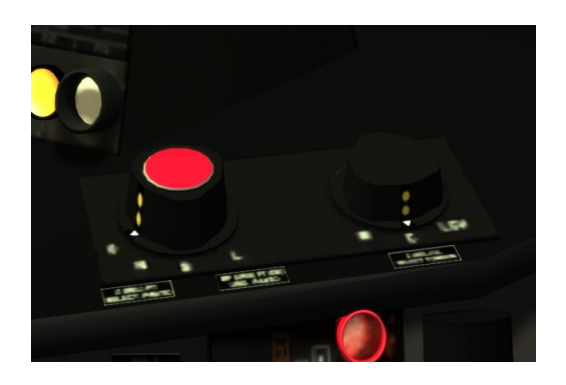

### **Bügel ab Signal (Ankündigung)**

Drehen sie den roten Drehknopf auf O, dann wird der Stromabnehmer gesenkt.

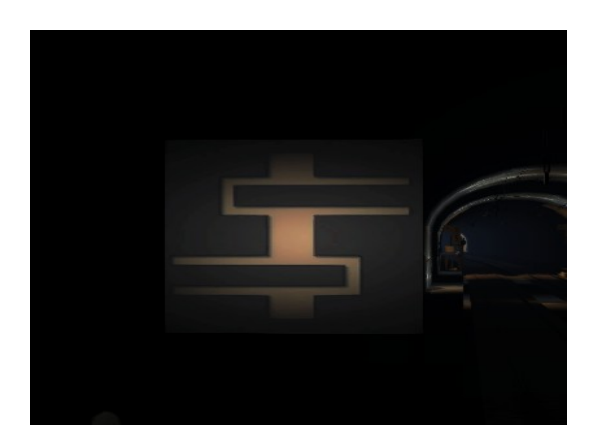

**Bügel ab Signal** Hier muss der Bügel unten sein.

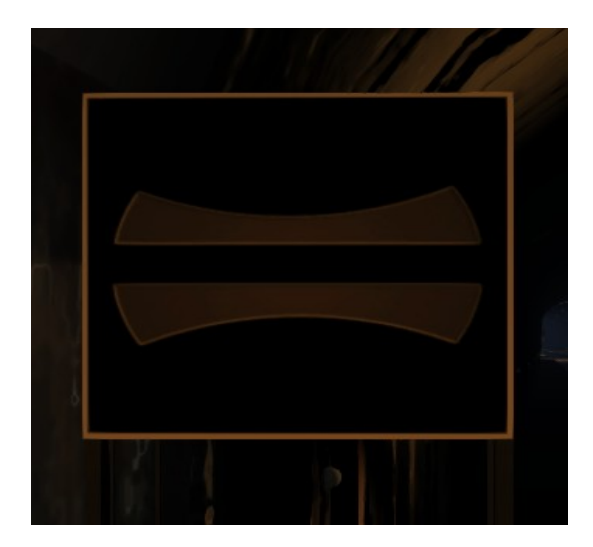

#### **Umschaltung der Stromspannung**

Nach passieren dieses Signals, stellen Sie den schwarzen Drehknopf auf LGV.

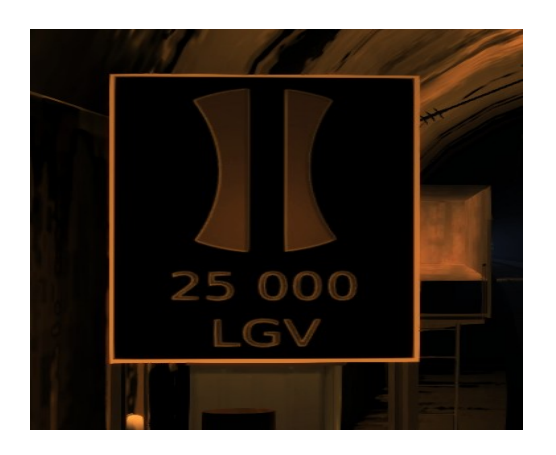

#### **Hochfahren des HGS Bügel**

Nach passieren dieses Schildes REV wird der rote Drehknopf wieder auf N gestellt (Taste P) Das war es……

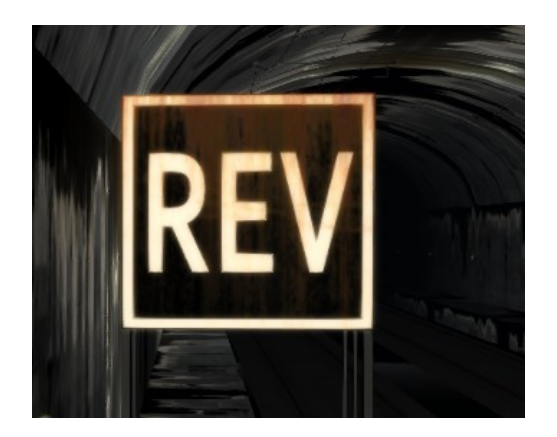

Beim Verlassen der HGS muss dieses wieder umgekehrt gemacht werden. Roten Drehknopf auf Null, Pantostellung auf C und den roten Drehknopf wieder auf N stellen.

### **Fahren auf der HGS ….bzw . LGV**

Nach dem Zeichen CAB beginnt die HGS. Stellen sie die zulässige Höchstgeschwindigkeit mit der Taste **F** ein. Anschließend drücken sie die Taste **E** bis zum Anschlag. Im Führerstand leuchtet das VI = Vitesse Nun fährt der Zug automatisch.

Mit der Taste **R** wird die Vorwahlgeschwindigkeit verringert.

### **Verhalten in den Neutralen Stellen (Stromlosstelle)**

Im Bereich der SNCF wird mit Gleichstrom gefahren. Um Schwankungen im Netz auszugleichen, werden sogenannte "Neutrale Abschnitte" angelegt. Diese kommen ca. alle 30 -40 km vor.

# **Ankündigungssignal Neutraler Abschnitt**

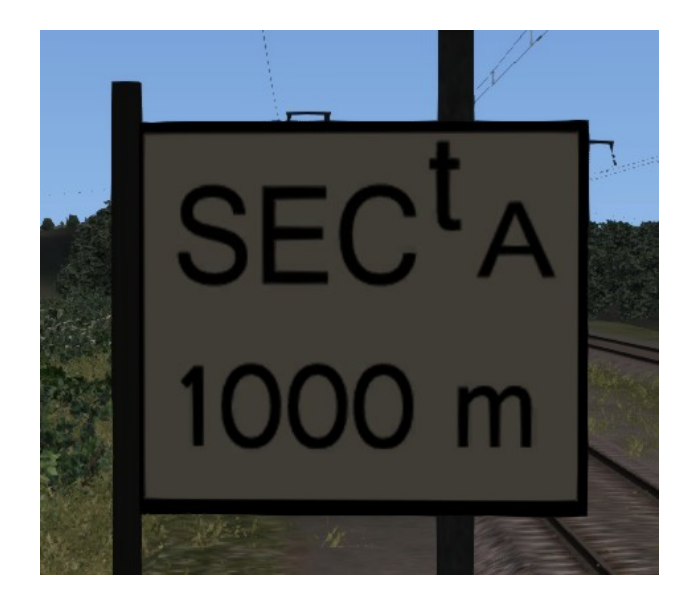

#### **Den TGV Stromlos schalten**

Vor dem Passieren des Signal "Ausschalten" drücken sie Shift + O

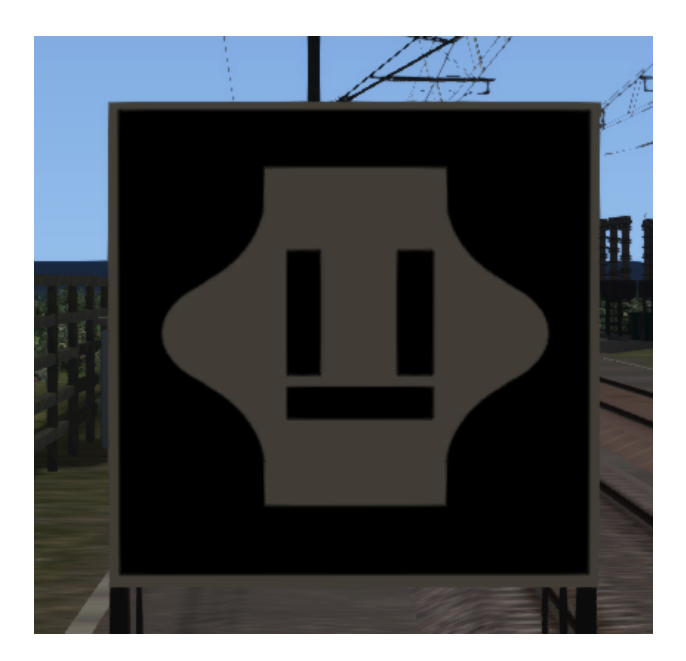

#### **Einschaltsignal**

Nach dem Passieren des Einschaltsignals, drücken Sie bitte die Taste Shift +O, anschließend die Taste O für 2 Sekunden drücken. Nun fährt der TGV wieder selbständig.

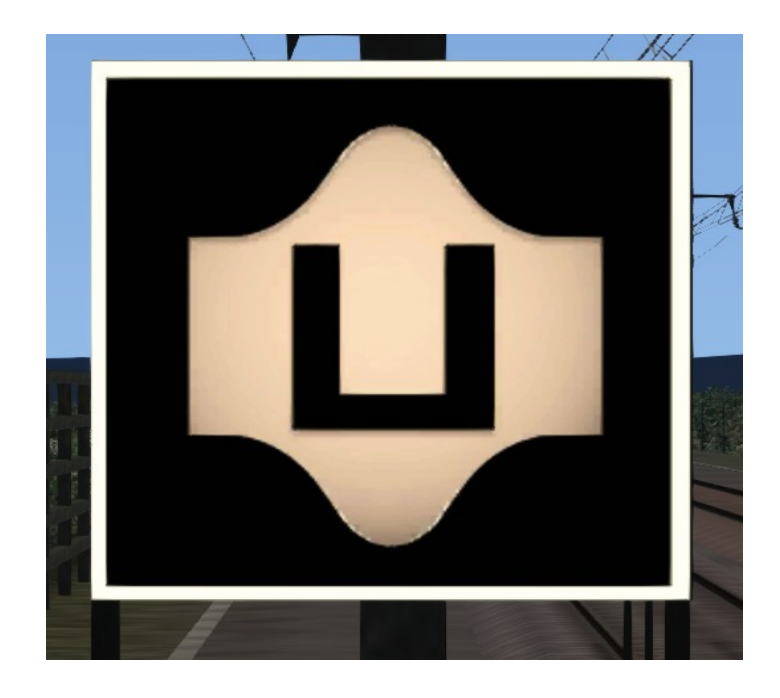

### **Abrüstvorgang TGV**

- 1. Taste S um den Fahrtrichtungswender zurück zu schalten.
- 2. Taste Shift +H um das Spitzenlicht auszuschalten
- 3. Taste Shift + E drücken, bis der Hebel am Anschlag ist.
- 4. Taste Shift + O drücken zum ausschalten
- 5. Pantograph auf Null stellen (Roter Drehknopf)
- 6. Taste W drücken um den Führerstand auszuschalten.

Ich hoffe, dass ich jetzt nichts vergessen habe…..! Viel Spaß mit dem TGV.

12.04.2016 @LordTulpe